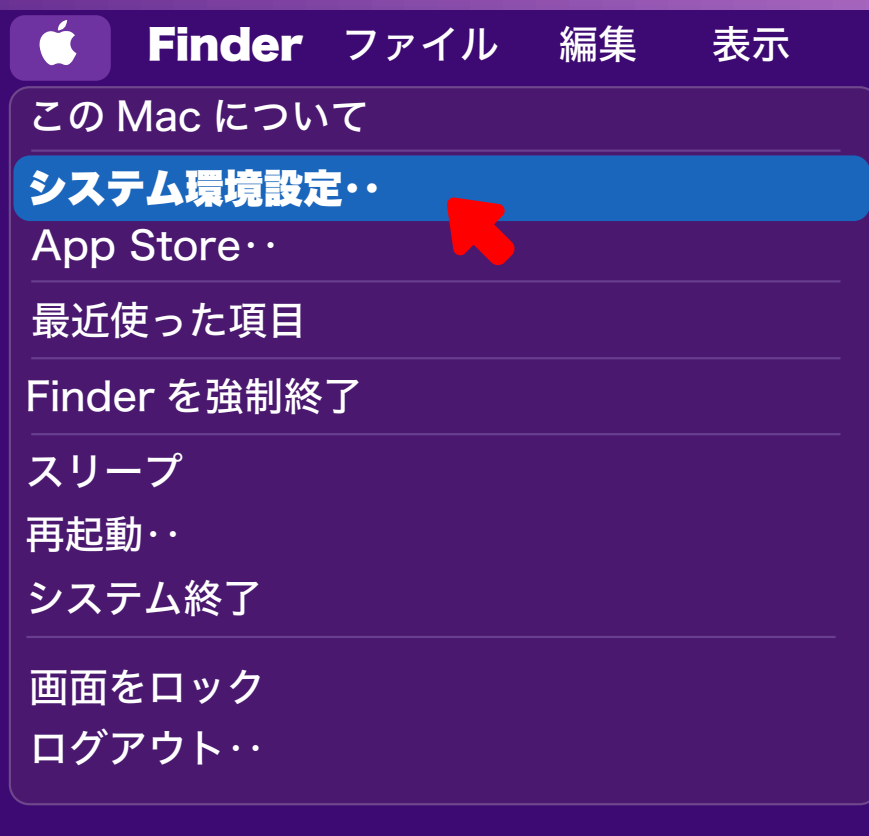

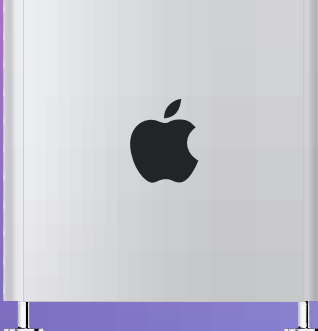

## **Mac の場合**

## システム環境設定

Dock

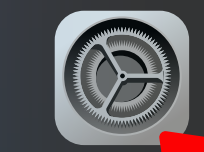